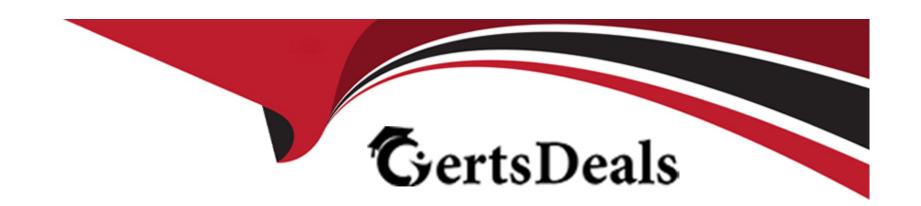

# Free Questions for PAM-SEN by certsdeals

**Shared by King on 15-04-2024** 

For More Free Questions and Preparation Resources

**Check the Links on Last Page** 

# **Question 1**

**Question Type:** MultipleChoice

When configuring RADIUS authentication, which utility is used to create a file containing an encrypted version of the RADIUS secret?

#### **Options:**

- A- CAVaultManager
- **B-** CACert
- **C-** CreateAuthFile
- D- CreateCredFile

#### **Answer:**

С

# **Question 2**

**Question Type:** MultipleChoice

What is the purpose of the CPM\_Preinstallation.ps1 script included with the CPM installation package?

#### **Options:**

- A- It prompts for input parameters that will be used to pre-populate form fields in the installation wizard.
- B- It automatically installs the CPM, requiring no additional user input.
- C- It allows you to install the CPM using a command line approach rather than using the installation wizard.
- D- It verifies the NET version installed on the server and sets the IIS SSL TLS server configuration.

#### **Answer:**

D

## **Question 3**

**Question Type:** MultipleChoice

Which tools are used during a CPM renaming process? (Choose two.)

| Options:                                                                                         |
|--------------------------------------------------------------------------------------------------|
| A- APIKeyManager Utility Most Voted                                                              |
| B- CreateCredFile Utility Most Voted                                                             |
| C- CPMInDomain_Hardening.ps1                                                                     |
| D- PMTerminal.exe                                                                                |
| E- Data Execution Prevention                                                                     |
|                                                                                                  |
| Answer:                                                                                          |
| A, D                                                                                             |
|                                                                                                  |
|                                                                                                  |
| Question 4                                                                                       |
| Question Type: MultipleChoice                                                                    |
|                                                                                                  |
| Which step is required to register a Vault manually in Amazon Web Services using CAVaultManager? |
|                                                                                                  |
|                                                                                                  |
| Options:                                                                                         |
|                                                                                                  |
|                                                                                                  |

- A- Specify Amazon as the cloud vendor using the /CloudVendor Flag
- B- After running the postinstall utility, restart the 'PrivateArk Server' service
- C- Specify the Cloud region using the /CloudRegion flag
- D- Specify whether the Vault is distributed or stand alone

#### **Answer:**

С

# **Question 5**

**Question Type:** MultipleChoice

Which pre-requisite step must be completed before installing a Vault?

#### **Options:**

- A- Join the server to a domain.
- B- Install a clean operating system.
- **C-** Install antivirus software.

| Answer:                                        |                                                                             |  |
|------------------------------------------------|-----------------------------------------------------------------------------|--|
| B                                              |                                                                             |  |
| Б                                              |                                                                             |  |
|                                                |                                                                             |  |
| Question 6                                     |                                                                             |  |
| uestion Type: MultipleChoice                   |                                                                             |  |
|                                                |                                                                             |  |
| Which browser is supported for PSM             | Web Connectors developed using the CyberArk Plugin Generator Utility (PGU)? |  |
|                                                |                                                                             |  |
|                                                |                                                                             |  |
|                                                |                                                                             |  |
| Options:                                       |                                                                             |  |
| Options: A- Internet Explorer                  |                                                                             |  |
|                                                |                                                                             |  |
| A- Internet Explorer                           |                                                                             |  |
| A- Internet Explorer B- Google Chrome          |                                                                             |  |
| A- Internet Explorer B- Google Chrome C- Opera |                                                                             |  |

### **To Get Premium Files for PAM-SEN Visit**

https://www.p2pexams.com/products/pam-sen

### **For More Free Questions Visit**

https://www.p2pexams.com/cyberark/pdf/pam-sen

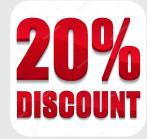